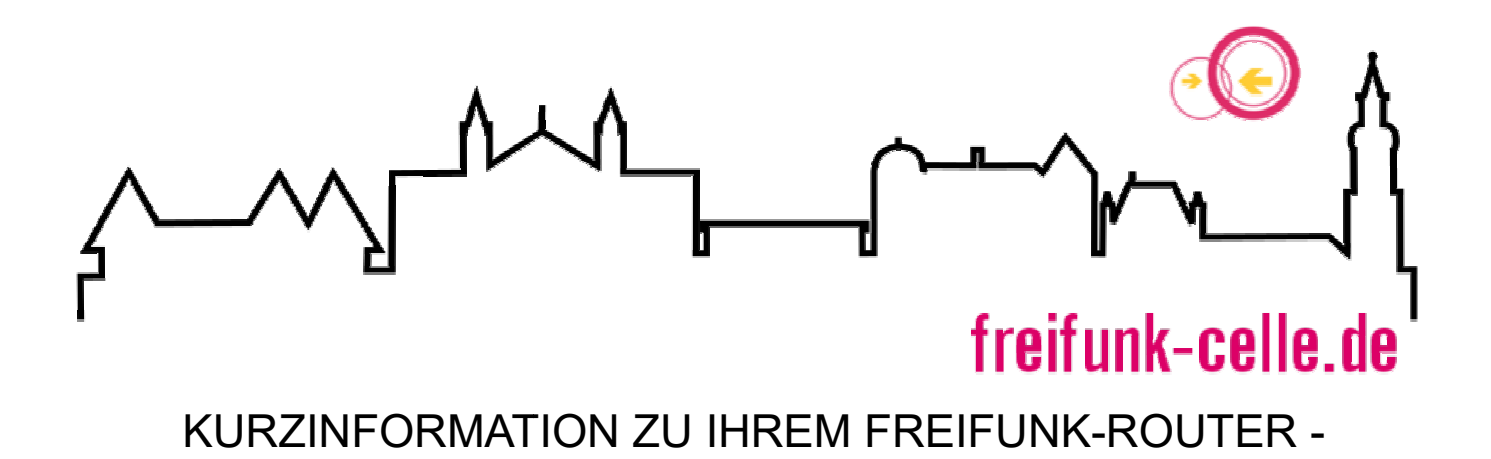

#### **WAS MACHT MEIN FREIFUNK FREIFUNK-ROUTER EIGENTLICH? ROUTER**

Bevor Sie Ihren neuen Freifunk-Router einrichten und aufstellen, möchten Sie vielleicht wissen, welche Aufgaben das Gerät überhaupt erfüllt. Hier sind die drei wichtigsten Funktionen kurz erklärt:

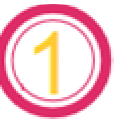

## Verschlüsselte Internetverbindung zu den Freifunk-Servern herstellen Servern

Sobald Ihr Freifunk-Router startet, versucht er über ihren Internetanschluss eine Sobald Ihr Freifunk-Router startet, versucht er über ihren Internetanschluss eine<br>verschlüsselte Verbindung - einen so genannten VPN-Tunnel - zu den Freifunk-Servern auch "Supernodes" genannt - aufzubauen. Dieser Vorgang macht Sie als Router- Betreiber nach außen hin anonym und schützt Sie so z. B. vor Abmahnungen auf Basis der Störerhaftung. o z. B. vor Abmahnungen auf Basis der $\sf n$  der  $\sf N\ddot{a}he$ <br>Betrieb nach anderen Freifunk-Routern in der

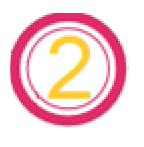

## Andere Freifunk-Router in der Nähe Router suchen und verbinden

Die intelligente Freifunk-Software sucht im Betrieb nach anderen Freifunk-Routern in der<br>Nähe. Findet sie andere Freifunkrouter in der Nähe, verbinden diese sich automatisch zu Nähe. Findet sie andere Freifunkrouter in der Nähe, verbinden diese sich automatisch zu einem gemeinsamen Netz. Darüber können sich mehrere Freifunk Freifunk-Router eine Internetverbindung teilen und die einzelnen Nutzer direkt miteinander ohne das Internet kommunizieren. rbinden diese sich automatisch zu<br>ere Freifunk-Router eine<br>kt miteinander ohne das Internet<br>ng<br>organisanternet auf etriebnahme des Freifunk-Routers auf

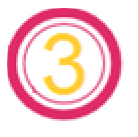

## Offenes WLAN mit der Bezeichnung Freifunk bereitstellen reitstellen

Ihre Besucher, Gäste oder Kunden sehen nach der Inbetriebnahme des Freifunk-Routers auf ihrem Smartphone, Tablett oder Laptop ein neues WLAN "freifunk-celle.de". Einfach an tippen oder anklicken und schon sind sie im Internet. Da Freifunk ein offenes Netzwerk ist, werden keine Passwörter, Gutscheine oder sonstige Anmeldeformalitäten benötigt.

$$
\text{and}\quad\text{and}\quad\text{and
$$

# freifunk-celle.de

### KURZINFORMATION ZU IHREM FREIFUNK-ROUTER -BITTE VOR DER ERSTEN INBETRIEBNAHME LESEN

## ANSCHLIEßEN DES FREIFUNK FREIFUNK-ROUTERS: ROUTERS:

Bitte nutzen Sie das beigelegte Netzteil, um das Gerät mit Strom zu versorgen. Für den Anschluss an das Internet verbinden Sie den Freifunk-Router mithilfe des Netzwerk-Kabels mit dem Router, welcher Ihnen von Ihrem Internet-Provider zur Verfügung gestellt wurde (z. B. eine AVM Fritz!Box oder Speedport). Der richtige Anschluss an ihren Freifunk-Router ist die blaue Netzwerkbuchse mit der Kennzeichnung WAN. Lassen sie Anschluss an ihren Freifunk-Router ist die blaue Netzwerkbuchse mit der Kennzeichnung WAN. Lassen sie<br>die gelben Netzwerkbuchsen an Ihrem Freifunk-Router im normalen Betrieb frei; eine falsche Verkabelung

würde hier zu Störungen in ihrem Heimnetzwerk führen. würde hier zu Störungen in ihrem Heimnetzwerk führen.<br>Um möglichst viele Nutzer zu erreichen, stellen Sie Ihren Freifunk-Router in Außennähe auf, z. B. auf einem Fensterbrett, in der Auslage eines Schaufensters oder an einem ähnlichen Ort. Der Router lässt sich aber auch an die Wand schrauben oder an seinen Antennen aufhängen!

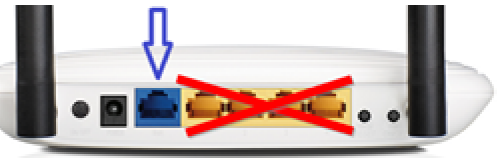

Nur den blauen Anschluss nutzen!

## UNTERSCHIED ZU ANDEREN OFFENEN NETZWERKEN

Freifunk ist ein dezentrales freies und offenes Netz das keine Gebühren verlangt und keine Benutzerdaten erhebt, wie es bei manch anderen WLAN-Angeboten der Fall ist. Zudem sind solche Zugänge meist nur für Provider eigene Kunden oder nur mit zeitlicher Begrenzung nutzbar. Freifunk gehört den Bürgern und lässt sich beliebig mit anderen Freifunk-Geräten ausweiten. Damit kann man Orte mit Internet versorgen, die bisher keines hatten, da das Netz von Router zu Router weitergereicht wird. uter mithilfe des Netzwerk-Kabels mit dem Router, welcher Ihnen von<br>
gestellt wurde (z. B. eine AVM FritzIBox oder Speedport). Der richtige<br>
Freifunk-Router im normalen Betrieb frei; eine falsche Verkabelung<br>
netzwerk führ

## HAFTUNGSFRAGE GEKLÄRT!

Die Verbindung der einzelnen Freifunk-Router zum Internet läuft verschlüsselt über den Server vom Freifunk Celle. Das bedeutet, dass die Nutzer von außen auf Netzwerk-Ebene nicht einzeln identifizierbar sind. Damit stellen sich für die Router aufstellenden keine Haftungsfragen. Eine Zuordnung der IP-Adressen zu einzelnen Routern kann im Nachhinein nicht mehr vorgenommen werden, da diese Daten nicht gespeichert werden.